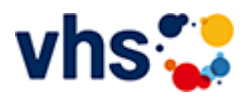

# Vorträge zu Gesundheitsthemen

Medizin und Heilmethoden sind ein unübersichtliches, weites Feld. In unseren Gesundheitsvorträgen können Sie aktuelle Hintergründe zu verschiedenen medizinischen Themen erfahren.

Dabei ist es uns ein Anliegen, die Bandbreite der unterschiedlichen Behandlungsmethoden und –Ansätze abzubilden, um den Interessierten eine Wissensbasis zu bieten. In den Vorträgen findet keine individuelle heilkundliche Beratung statt. Für Ihr Engagement danken wir den Ärztinnen und Ärzten folgender Krankenhäuser und Gesundheitseinrichtungen:

- Atos-Klinik Heidelberg  $\bar{a}$
- BG Unfallklinik  $\mathbf{u}$
- Krankenhaus zum Guten Hirten
- LUSANUM Gesundheitszentrum
- St. Marien- und St.-Annastiftskrankenhaus
- Städtisches Klinikum Ludwigshafen
- Zentralinstitut für Seelische Gesundheit Mannheim

und allen weiteren, engagierten Therapeutinnen und Therapeuten, die zu einem vielfältigen Bildungsprogramm beitragen.

[Kursbereiche](https://www.vhs-lu.de/fachbereiche/gesundes-leben/vortraege-zu-gesundheitsthemen?kathaupt=1&kathauptname=Kursbereiche&cHash=145f5d1bd95ece38b5c3fda3ed2d0823) >> [Arbeit und Beruf](https://www.vhs-lu.de/fachbereiche/gesundes-leben/vortraege-zu-gesundheitsthemen?kathaupt=1&katid=23&cHash=98594b8787b76f7c408a856e353302a1) >> [Büromanagement/Organisation](https://www.vhs-lu.de/fachbereiche/gesundes-leben/vortraege-zu-gesundheitsthemen?kathaupt=1&katid=84&katname=BueromanagementOrganisation&katvaterid=23&cHash=f66b28344a29427ad8a6b4b3281399ec) >> Details

# Details zu Kurs 241JA50003 Word: Professionelle Geschäftskorrespondenz nach DIN 5008 Norm

#### **Kursnummer 241JA50003**

**Status**

### **Titel Word: Professionelle Geschäftskorrespondenz nach DIN 5008 Norm**

### **Info**

Wie gestaltet man das Anschriftenfeld? Wie schreibt man (internationale) Telefonnummern? Wohin kommen Betreff, Datum und Infoblock? Wie ist es mit dem Anlagevermerk? In diesem Kurs erfahren Sie es und erhalten wertvolle Tipps zur professionellen Gestaltung von Brief- und E-Mail-Korrespondenz nach DIN 5008. Inhalt: Überblick der wichtigsten DIN-Regeln (Abkürzungen, Adressen, Telefonnummern, Kalenderdaten, IBAN und BIC, usw.) zur Gestaltung von Brief- und E-Mail-Korrespondenz. Vorkenntnisse: Word-Basiskenntnisse von Vorteil

**Veranstaltungsort** Online-Termine

**Zeitraum** Do. 04.07.2024 - Do. 04.07.2024

**Dauer**

1 Termin

**Uhrzeit 18:30 - 21:30**

**Unterrichtseinheiten**

**Kosten 49,00 €**

**Maximale Teilnehmerzahl** 6

**Dozentin** Varzic Biljana

**EXALUS OF [Anmelden](https://www.vhs-lu.de/fachbereiche/gesundes-leben/vortraege-zu-gesundheitsthemen?kathaupt=5&knradd=241JA50003&schritt=1&cHash=6f26fbc553e963d401ce85a473d177da) E** [In den Warenkorb](https://www.vhs-lu.de/fachbereiche/gesundes-leben/vortraege-zu-gesundheitsthemen?kathaupt=11&katid=84&knr=241JA50003&knradd=241JA50003&kursname=Word%20Professionelle%20Geschaeftskorrespondenz%20nach%20DIN%205008%20Norm&cHash=759838b2c5e51eae1ef5e3d667b26d59) A [Empfehlung](mailto:BITTE%20EINTRAGEN?subject=Von%20einem%20Freund%20empfohlen:%20Word:%20Professionelle%20Gesch%C3%A4ftskorrespondenz%20nach%20DIN%205008%20Norm&body=241JA50003%20-%20Word:%20Professionelle%20Gesch%C3%A4ftskorrespondenz%20nach%20DIN%205008%20Norm%0AKursbeginn:%2004.07.2024%20um%2018:30%20Uhr%0AKursort:%20Online-Termine%0A%0AWie%20gestaltet%20man%20das%20Anschriftenfeld%3F%20Wie%20schreibt%20man%20(internationale)%20Telefonnummern%3F%20Wohin%20kommen%20Betreff,%20Datum%20und%20Infoblock%3F%20Wie%20ist%20es%20mit%20dem%20Anlagevermerk%3F%20In%20diesem%20Kurs%20erfahren%20Sie%20es%20und%20erhalten%20wertvolle%20Tipps%20zur%20professionellen%20Gestaltung%20von%20Brief-%20und%20E-Mail-Korrespondenz%20nach%20DIN%205008.%20Inhalt:%20%C3%9Cberblick%20der%20wichtigsten%20DIN-Regeln%20(Abk%C3%BCrzungen,%20Adressen,%20Telefonnummern,%20Kalenderdaten,%20IBAN%20und%20BIC,%20usw.)%20zur%20Gestaltung%20von%20Brief-%20und%20E-Mail-Korrespondenz.%20%0D%0AVorkenntnisse:%20Word-Basiskenntnisse%20von%20Vorteil%0AWeitere%20Informationen%20zu%20diesem%20Kurs%20finden%20Sie%20unter:%20http://www.vhs-lu.de%2Findex.php%3Fid%3D3801%26kathaupt%3D11%26knr%3D241JA50003%3B)

**K** [Zurück](javascript:history.back();)